# **PROIECT Procesarea Numerică a Semnalelor**

- **Punctaj:** 100 puncte (proiect = 40 puncte, răspunsuri la întrebări = 50 puncte, prezență = 10 puncte)
- Proiectul se va realiza individual
- **Prezentarea proiectului va avea loc în ultima oră de proiect!** Fiecare student va prezenta proiectul cu semigrupa lui! Nu se acceptă ca la prezentarea proiectului să se vină cu altă semigrupă!
- Proiectul va fi implementat în Matlab și va avea o interfață grafică.

Proiectul are ca scop procesarea a două semnale:

- *Semnal\_1*: reprezintă un semnal didactic
- *Semnal\_2*: reprezintă un semnal audio

## **A. Cerințe pentru** *Semnal\_1*

- Se va genera și reprezenta grafic un **semnal sinusoidal** *s1*.
- Se va genera și reprezenta grafic un **semnal sinusoidal** *s2*.
- Se va genera și reprezenta grafic un **semnal dreptunghiular** *s3*.
- Se va genera și reprezenta grafic *Semnal*  $1 = s1 + s2 + s3$  (sau orice altă combinație)
- Pentru oricare dintre cele 3 semnale (*s1, s2, s3*) se vor reprezenta doar 2 perioade ale semnalului
- Se va genera și reprezenta grafic spectrul pentru *Semnal\_1.*

Pentru *s1*, *s2* și *s3* să se poată modifica din interfață, **pentru fiecare semnal în parte**, frecvența de repetiție (intre 0 și 1000Hz) și amplitudinea (între 0 și 5)*.* Pentru toate semnale se folosește aceeași frecvență de eșantionare (Fs = 10kHz). Toate semnalele au durata de 1 secundă.

#### **B. Procesări pentru S***emnal\_1*

#### Folosind **TFTDI**, se vor implementa filtrele **FTJ**, **FTS, FTB** și **FOB.**

Din interfață trebuie să existe posibilitatea modificării ordinului filtrului (default 100) precum și a frecvenței (frecvențelor) de tăiere din câmpuri de *Edit Text*.

După alegerea tipului de filtru:

- se vor afișa în același grafic caracteristica ideală de amplitudine și caracteristica reală de amplitudine a filtrului selectat;
- se va afișa spectrul semnalului filtrat;
- se va afișa în timp semnalul filtrat.

## **C. Procesări pentru semnalul audio (***Semnal\_2***)**

Se va filtra semnalul audio primit astfel încât să se elimine zgomotul.

- se va reprezenta spectrul semnalului nefiltrat
- se va afișa spectrul semnalului filtrat.
- în interfață trebuie să existe un buton pentru redarea semnalului original și un buton de redare a semnalului filtrat.

#### *Observații:*

- toate mărimile să aibă trecute și unitățile de măsură

- toate graficele să aibă titlu și etichete pentru axele *Ox* și *Oy*

- zoom pentru grafice

**- proiectul va conține un buton numit** *Info***. La apăsarea butonului** *Info* **se va deschide o fereastră cu numele studenților și semigrupa.**

# **Structură proiect PNS**

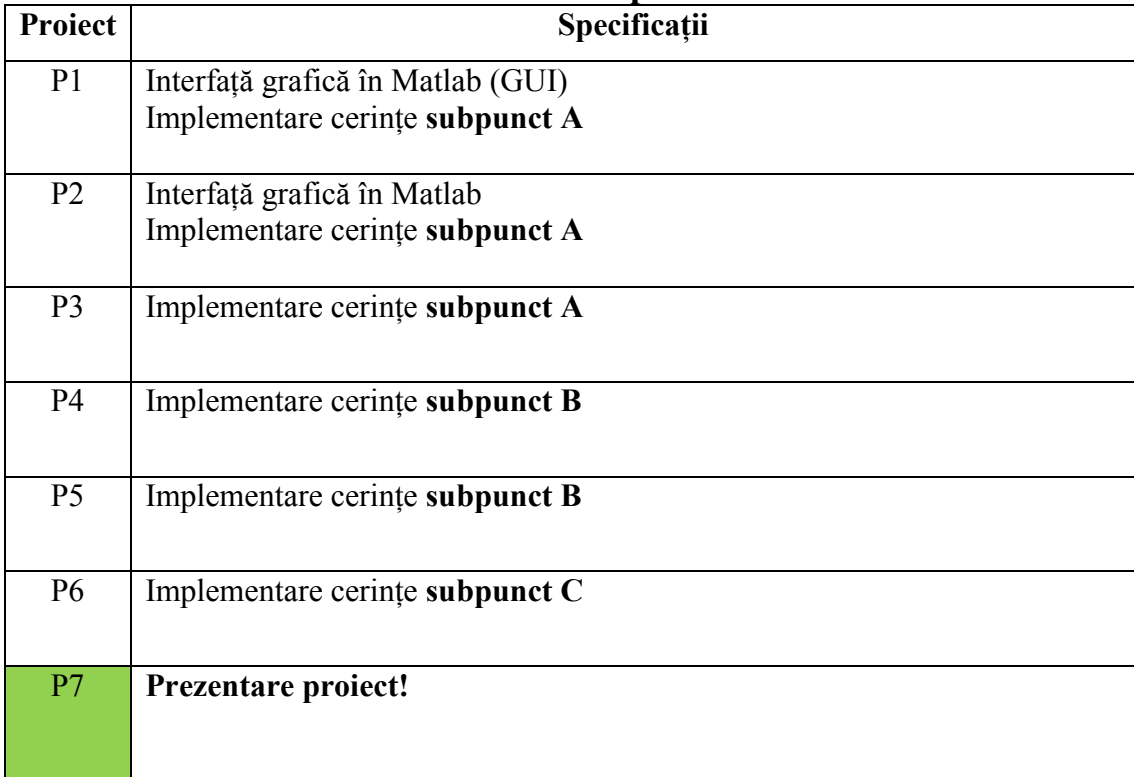